# **SISTEM INFORMASI PEMUTAKHIRAN DATA PEMILIH BERKELANJUTAN BERBASIS WEB STUDI KASUS KOMISI PEMILIHAN UMUM KABUPATEN BOJONEGORO**

## **PRAKTEK KERJA LAPANGAN**

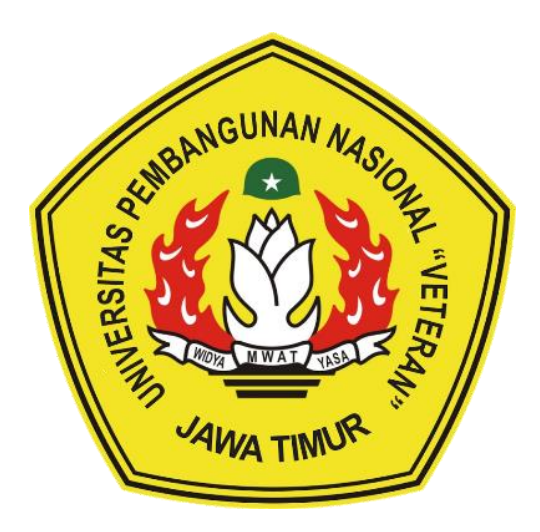

*Disusun Oleh***:**

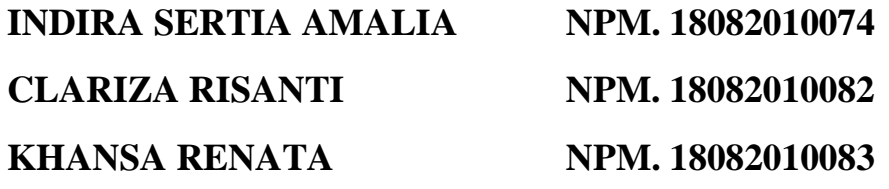

# **PROGRAM STUDI SISTEM INFORMASI FAKULTAS ILMU KOMPUTER UNIVERSITAS PEMBANGUNAN NASIONAL "VETERAN" JAWA TIMUR**

**2020**

#### **HALAMAN PENGESAHAN**

Judul

**SISTEM INFORMASI** PEMUTAKHIRAN **DATA**  $\ddot{\cdot}$ PEMILIH BERKELANJUTAN BERBASIS WEB STUDI KASUS KOMISI PEMILIHAN UMUM KABUPATEN **BOJONEGORO** 

#### Oleh

**EMENTERA** 

: Indira Setia Amalia

NPM.18082010074

NPM.18082010082

Clariza Risanti

Khansa Renata

NPM.18082010083

Menyetujui,

**Dosen Pembimbing** 

Arista Pratama, S.Kom, M.Kom NPT. 171199 10 320052

Pembimbing Lapangan KABUPA EMILIHAN SEKRETARIA **S.Kom IWOY** 407 201012 1 002

Mengetahui,

Dekan Fakultas Ilmu Komputer Veteran" Jawa Timur

> etut Sari, MT. 50731199203 2 001

Koordinator Program Studi Sistem Informasi UPN " Veteran" Jawa Timur

Nur Cahyo Wibowe, S.Kom. M.Kom NPT. 37903 04 0197 1

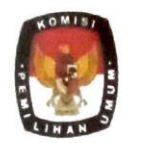

**KOMISI PEMILIHAN UMUM KABUPATEN BOJONEGORO** 

Jl. KHR. Moh. Rosyid 93 Bojonegoro

Telp.(0353) 891760-892016

Fax (0353) 891760

#### **SURAT KETERANGAN**

Nomor 375/Kt/3522/Sek.Kab/XII/2020

Yang bertanda tangan di bawah ini :

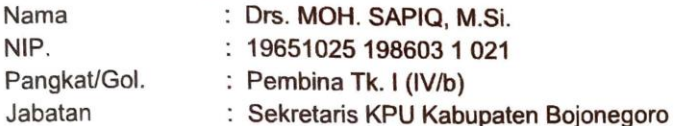

Dengan ini menerangkan bahwa:

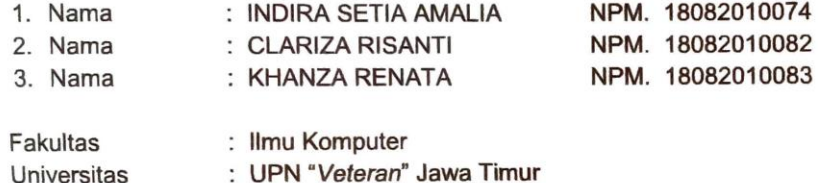

Telah melaksanakan PKL terhitung mulai tanggal 1 Oktober s/d 30 November 2020, di Kantor Komisi Pemilihan Umum Kabupaten Bojonegoro JL. K.H.R. Moh. Rosyid No. 93 Bojonegoro

Demikian surat keterangan ini dibuat untuk dapat dipergunakan sebagaimana mestinya.

ABpionegoro, 3 Desember 2020 Sekretaris  $\cdot$  $C1AT$ **MOH. SAPIQ**  $v_{\cap}$ 

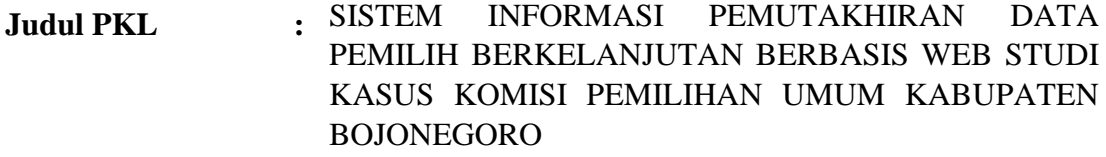

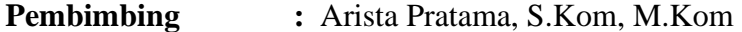

#### **ABSTRAK**

Komisi Pemilihan Umum Kabupaten Bojonegoro merupakan sebuah lembaga pemerintahan yang bertugas dalam melaksanakan semua tahapan penyelenggaraan Pemilihan Umum baik anggota DPR, DPD, DPRD, Bupati dan Walikota, hingga Presiden dan Wakil Presiden di kabupaten Bojonegoro berdasarkan ketentuan peraturan perundang-undangan yang berlaku.

Salah satu data yang diperlukan dalam melaksanakan Pemilihan Umum Kepala Daerah Tahun 2018 adalah Data Pemilih Tetap (DPT), namun dengan jumlah data yang banyak yaitu 1.040.385 akan memerlukan waktu yang cukup lama apabila dilakukan pengelolaan secara manual. Untuk itu diperlukan sebuah sistem yang dapat membantu mempercepat proses pengelolaan sehingga kinerja pada Komisi Pemilihan Umum Kabupaten Bojonegoro dapat lebih efesien dan efektif.

Melalui Praktek Kerja Lapangan ini dibangun Sistem Informasi Pemutakhiran Data Pemilih Berkelanjutan Berbasis Web yang dapat digunakan untuk mempermudah proses akses dan pengelolaan data pemilih. Dalam pembangunan system ini, ada beberapa tahapan yang dilaksanakan, diantaranya melakukan wawancara, studi literatur, perancangan sistem, melakukan proses coding dan testing, hingga sampai pada tahap implementasi.

**Kata Kunci:** sistem informasi, data pemilih, Komisi Pemilihan Umum

#### **KATA PENGANTAR**

Segala puji dan syukur penulis panjatkan kepada Allah SWT atas segala rahmat dan Karunia-Nya yang telah diberikan sehingga penulis dapat menyelesaikan laporan Praktek Kerja Lapangan (PKL) dengan baik kurang lebih selama dua bulan dengan judul "Perancangan Sistem Informasi Pemutakhiran Data Pemilih Berkelanjutan Berbasis Web Studi Kasus Komisi Pemilihan Umum Kabupaten Bojonegoro".

Adapun maksud dan tujuan penulisan laporan Praktek Kerja Lapangan (PKL) agar nantinya dapat berguna dalam penerapan ilmu pengetahuan di masa yang akan datang dan juga memantapkan langkah untuk menuju dunia kerja yang sebenarnya.

Dengan selesainya laporan Praktek Kerja Lapangan (PKL) ini penulis menyampaikan rasa hormat dan terima kasih kepada:

- 1. Allah SWT karena telah memberikan kemudahan dan kelancaran dalam pelaksaan Praktek Kerja Lapangan.
- 2. Orang tua penulis yang telah memberikan semangat, doa, dan dukungan dalam pelaksanaan Praktek Kerja Lapangan (PKL).
- 3. Seluruh tim dalam kelompok PKL ini (Indira Setia Amalia, Clariza Risanti, dan Khansa Renata) yang tidak pernah menyerah dan telah bekerja keras.
- 4. BTS yang selalu memberikan semangat dan motivasi lewat lagu-lagunya.
- 5. Bapak Nur Cahyo Wibowo S.Kom, M.Kom. selaku Koordinator Program Studi Sistem Informasi di Universitas Pembangunan Nasional "Veteran" Jawa Timur
- 6. Bu Rizka Hadiwiyati, S.Kom, M.Kom, MBA selaku Koordinator PKL yang membantu dalam proses administrasi PKL.
- 7. Bapak Arista Pratama, S.Kom, M.Kom. selaku dosen pembimbing yang selalu memberikan arahan, nasehat, dan bimbingan dalam menyelesaikan Praktek Kerja Lapangan di Inspektorat Provinsi Jawa Timur.
- 8. Bapak Asif Faroqi, S.Kom, M.Kom yang telah memberikan rekomendasi PKL.
- 9. Seluruh Dosen Sistem Informasi yang telah memberikan waktu dan ilmunya selama proses belajar mengajar.
- 10. Bapak Arif Afandy, S.Kom selaku pembimbing lapangan di Komisi Pemilihan Umum Kabupaten Bojonegoro yang bersedia memberikan waktu dan tempat serta ilmu dalam pelaksanaan Praktek Kerja Lapangan.
- 11. Kakak senior mahasiswa Sistem Informasi Universitas Pembangunan Nasional "Veteran" Jawa Timur yang selalu memberikan bantuan dan bimbingan dalam melaksanakan Praktek Kerja Lapangan.
- 12. Semua pihak yang tidak bisa penulis sebutkan satu persatu yang telah memberikan dukungan guna terlaksananya Praktek Kerja Lapangan ini.

Semoga Tuhan Yang Maha Esa memberikan berkat dan karunia-Nya kepada semua pihak yang telah banyak memberikan bantuan, bimbingan ataupun nasehat yang bermanfaat. Penulis menyadari bahwa dalam laporan Praktek Kerja Lapangan ini masih banyak kekurangan.

Penulis berharap laporan Praktek Kerja Lapangan ini dapat menunjang perkembangan ilmu pengetahuan khususnya dalam bidang Sistem Informasi serta dapat bermanfaat bagi pembaca.

Surabaya, 1 November 2020

Penulis

## **DAFTAR ISI**

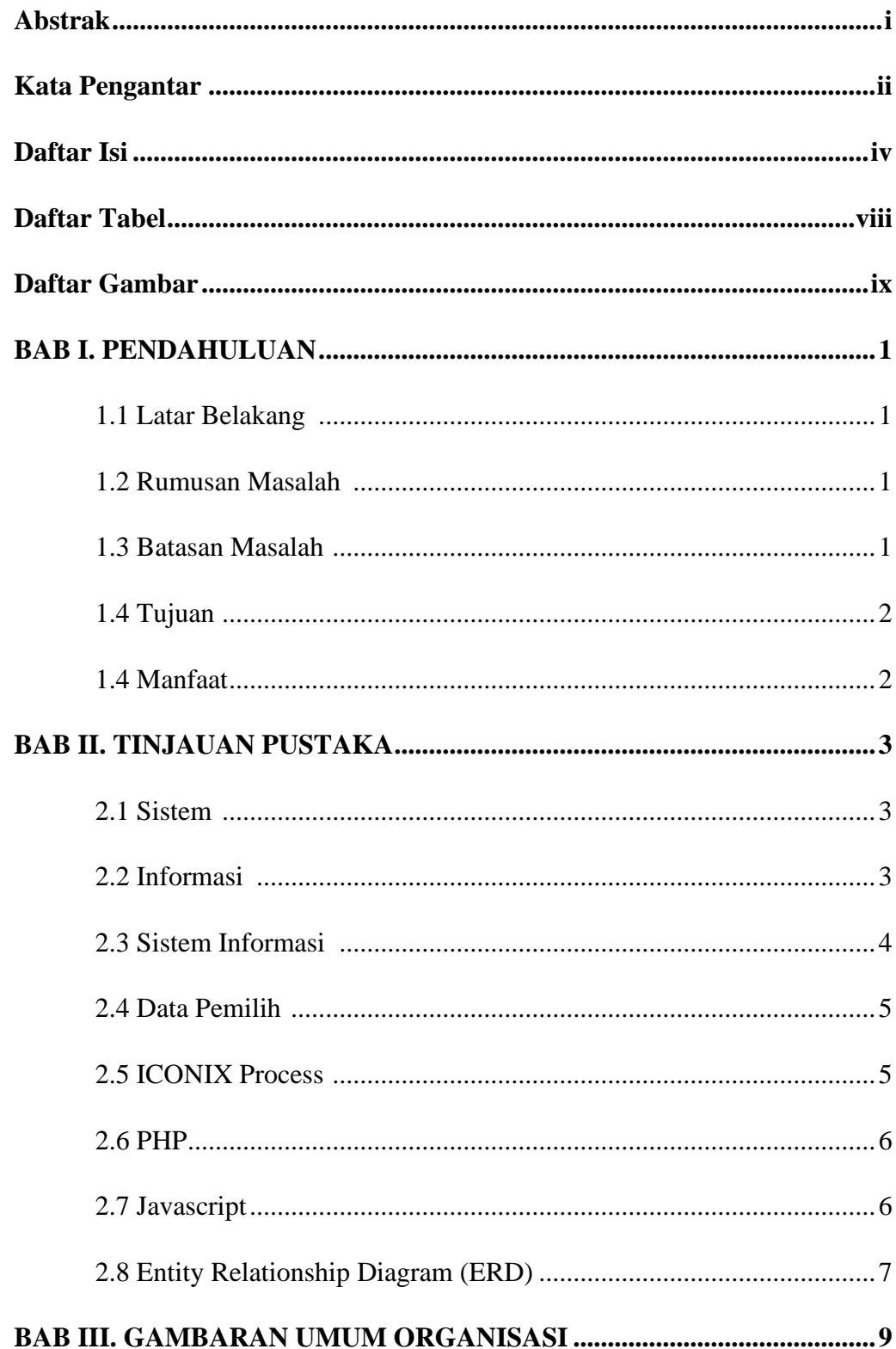

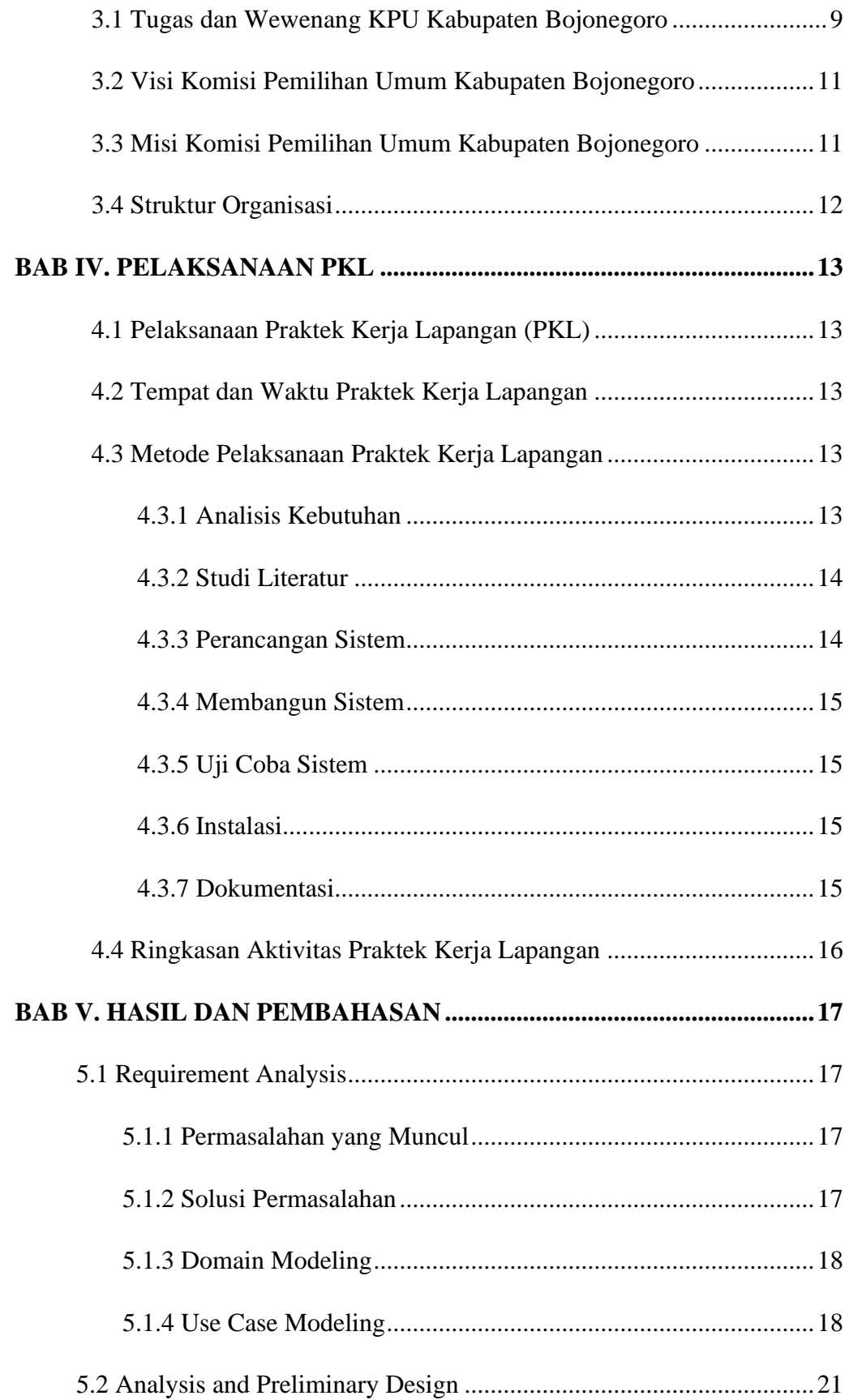

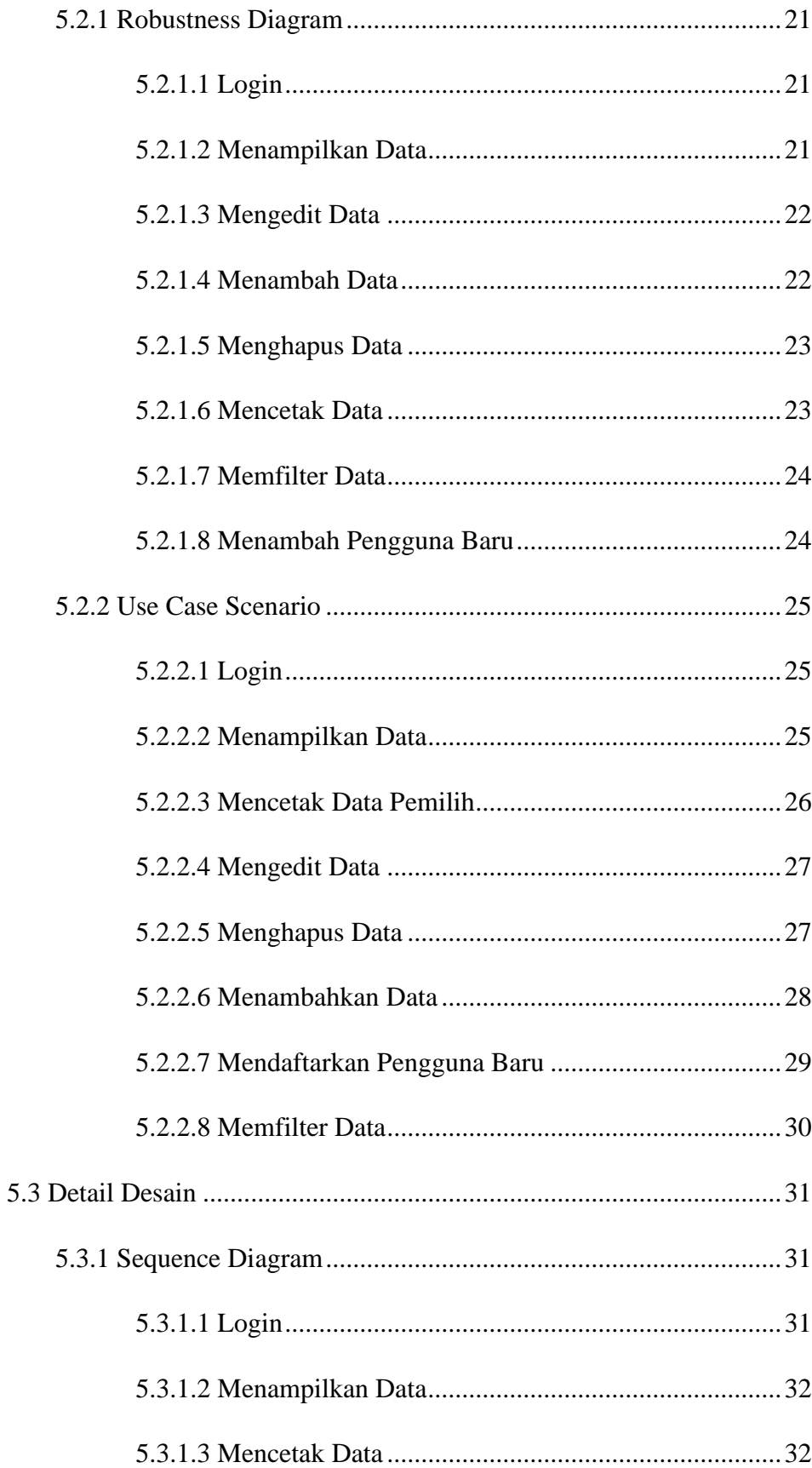

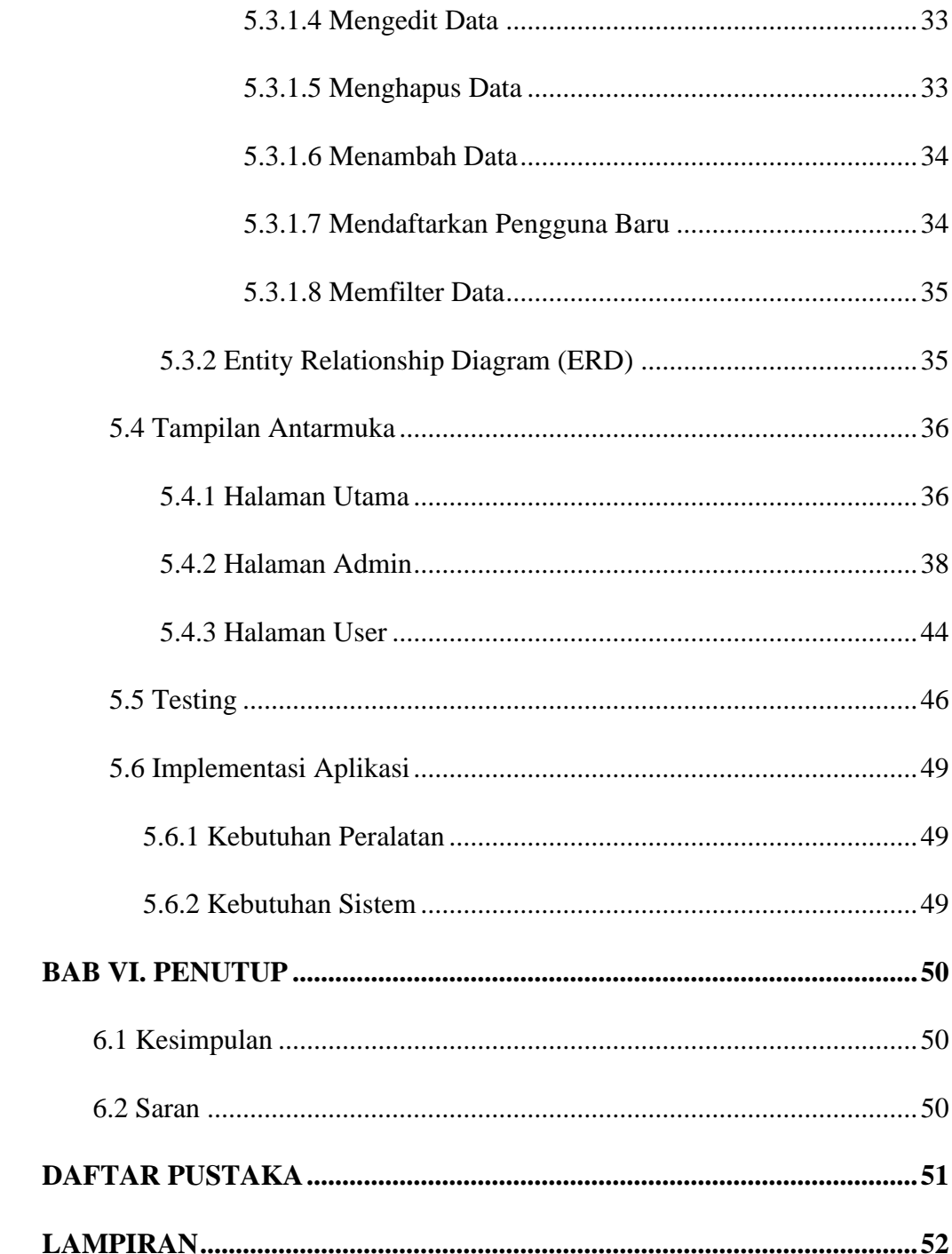

#### **DAFTAR TABEL**

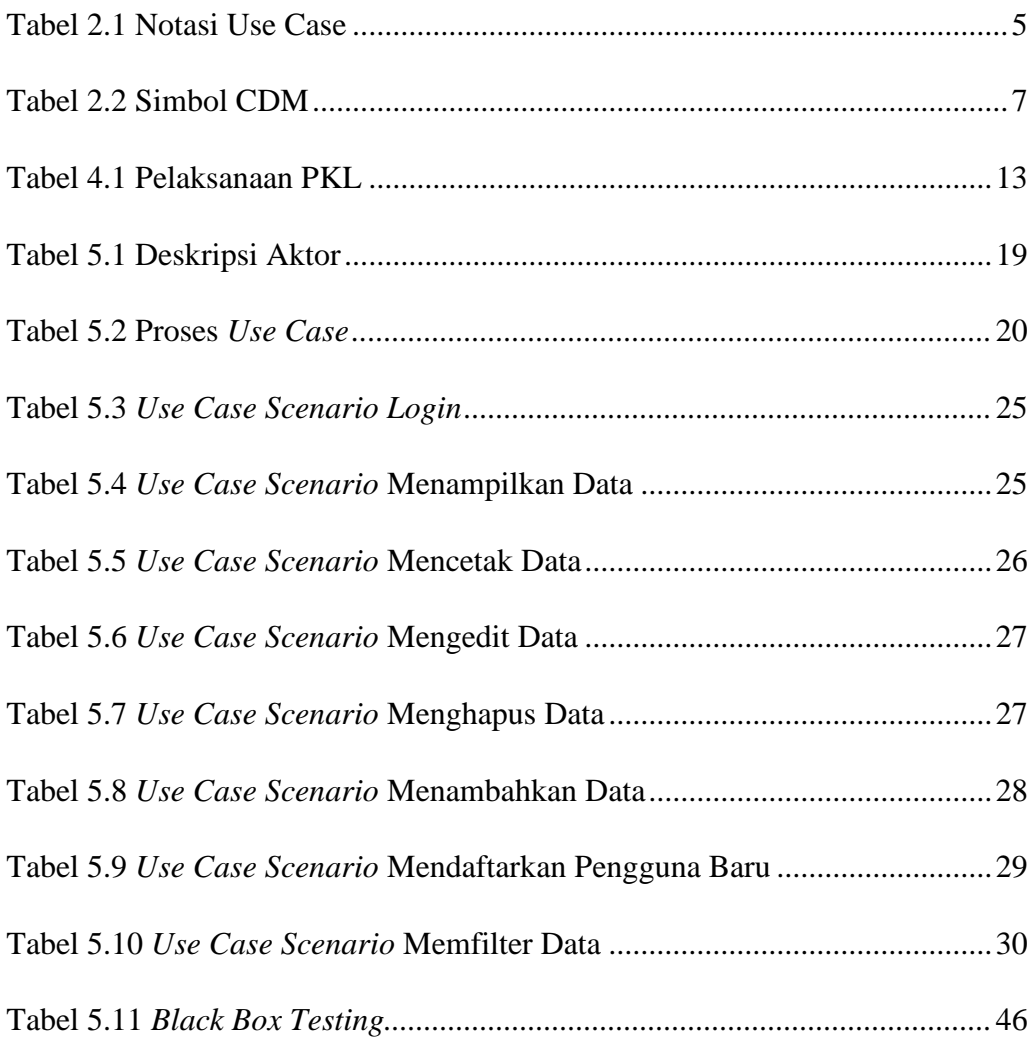

## **DAFTAR GAMBAR**

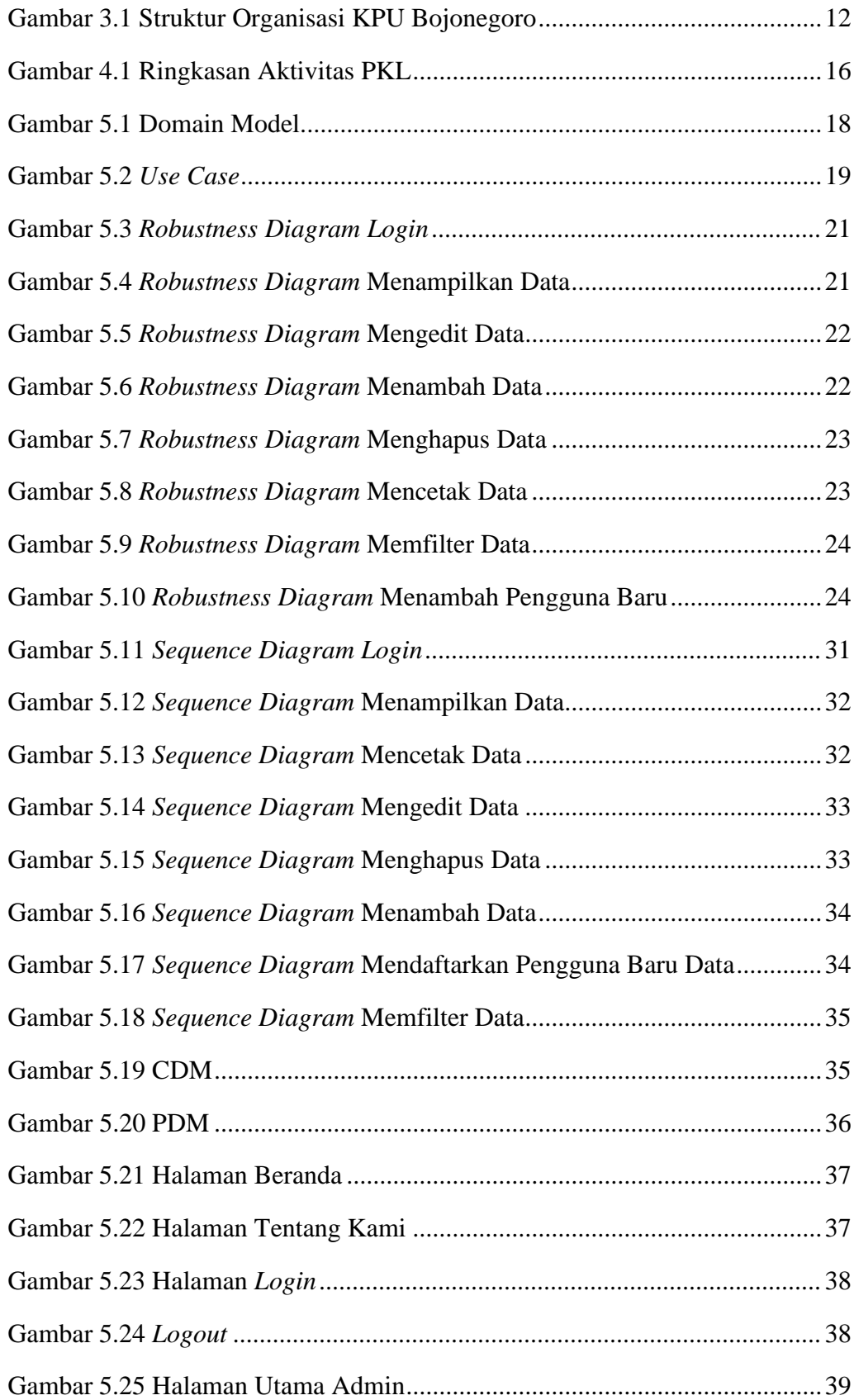

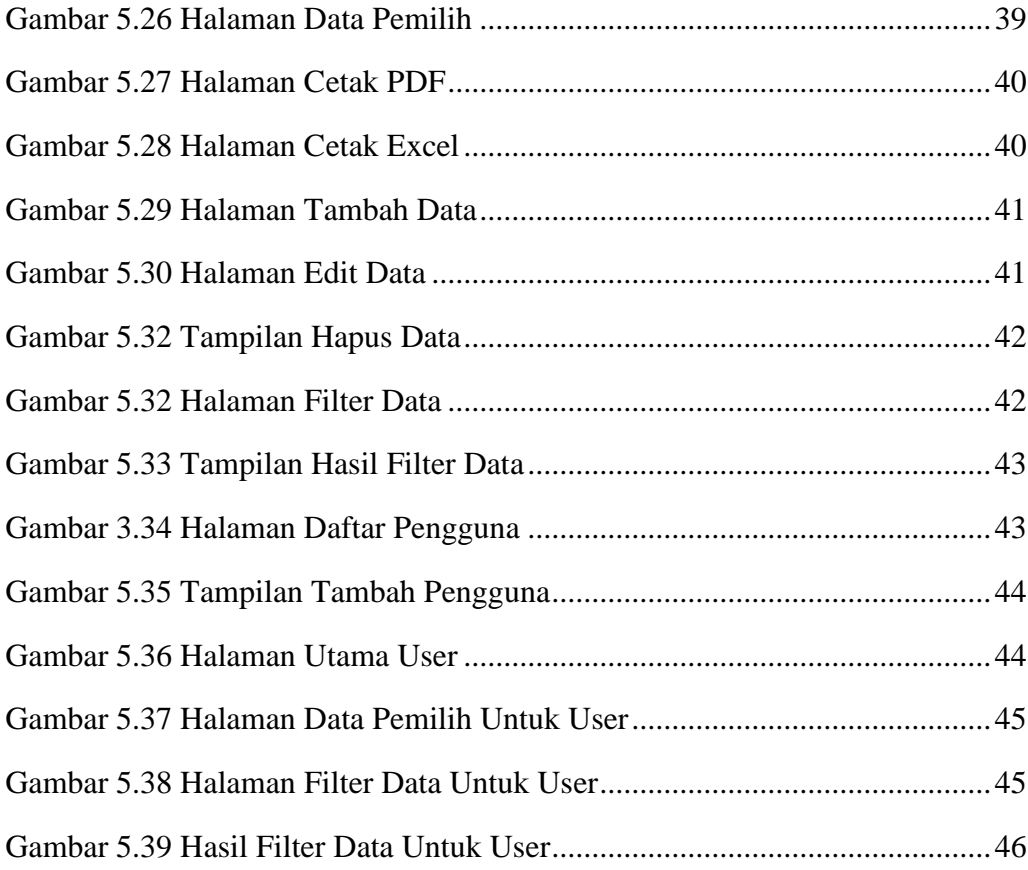